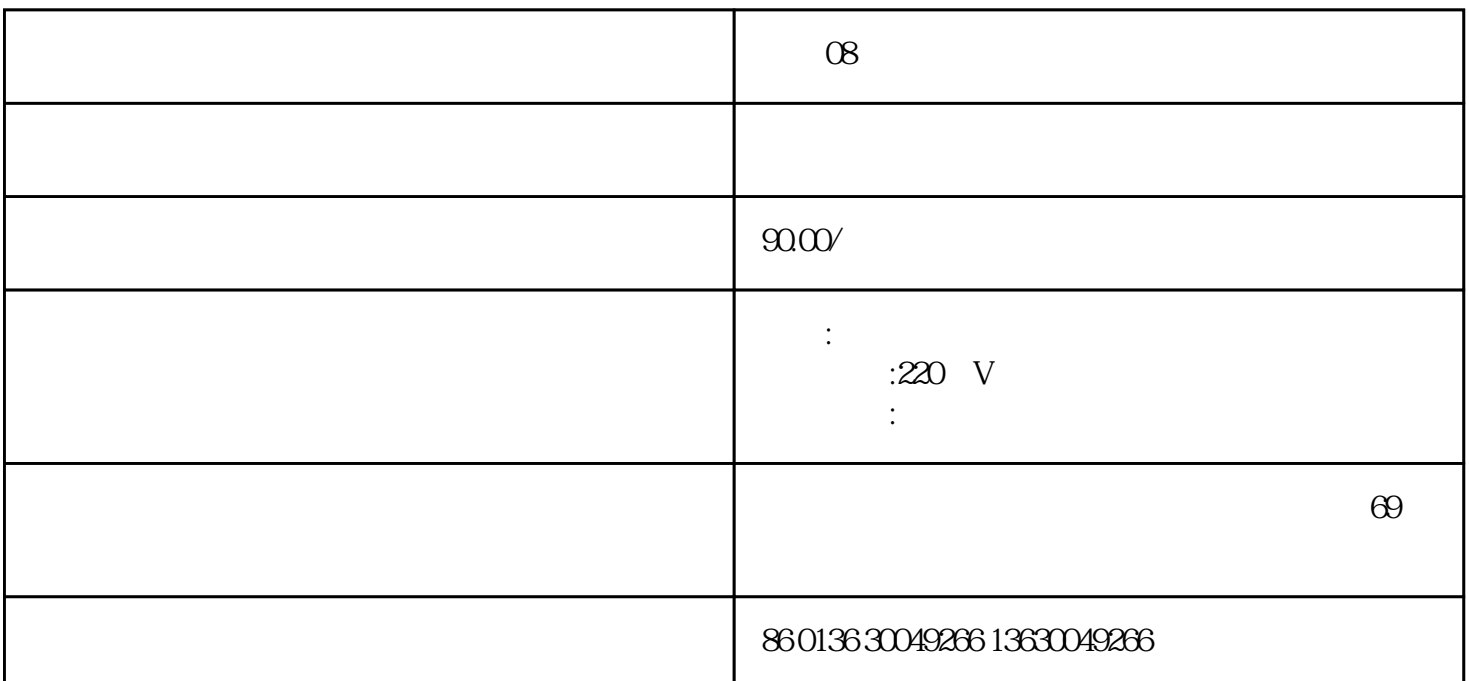

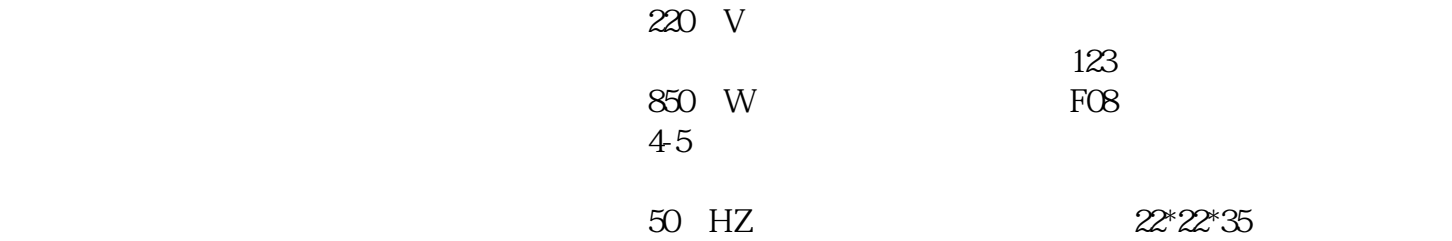

1.浸泡豆子  $23$  ( $8-16$ )  $6-10$   $10-16$   $5-6$   $8-9$  ) 2  $\lambda$  $23$ 3.杯体内加入清水  $\tilde{\mathcal{A}}$  $)$  $4\,$  $\sim$  3  $5.$  $($  $\frac{1}{2}$  and  $\frac{1}{2}$  and  $\frac{1}{2}$  a ①加热:通电后按下"五谷豆浆"键,电热器开始加热,约8分钟后(使用常温水时),水温达到打浆设定

 $\sim$  2 $\sim$ 

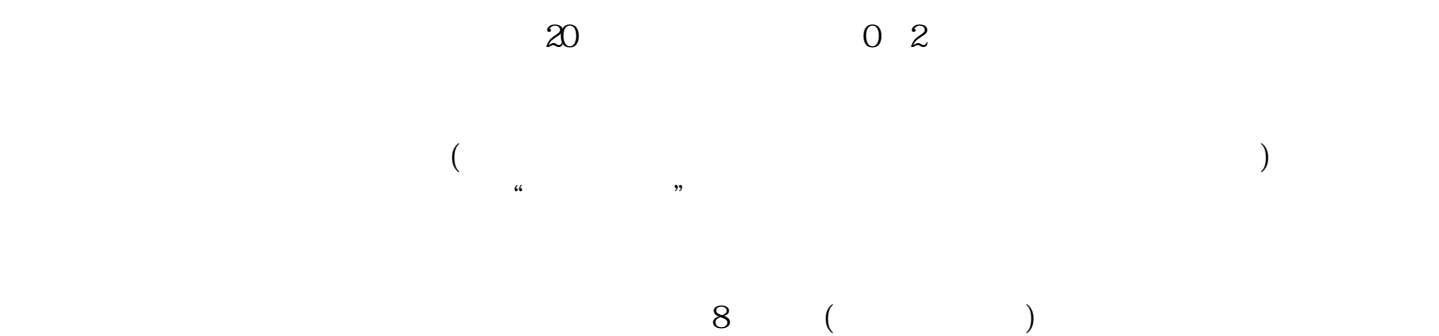

 $6\,$  $\zeta$ 

 $)$